## Pdf bearbeiten freeware mac

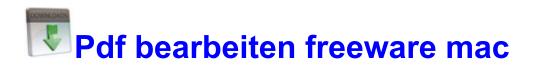

Mirror Link #1